# **Interactive Computer Theorem Proving**

#### **Lecture 2: Propositional and First-Order Logic**

CS294-9 August 31, 2006 Adam Chlipala UC Berkeley

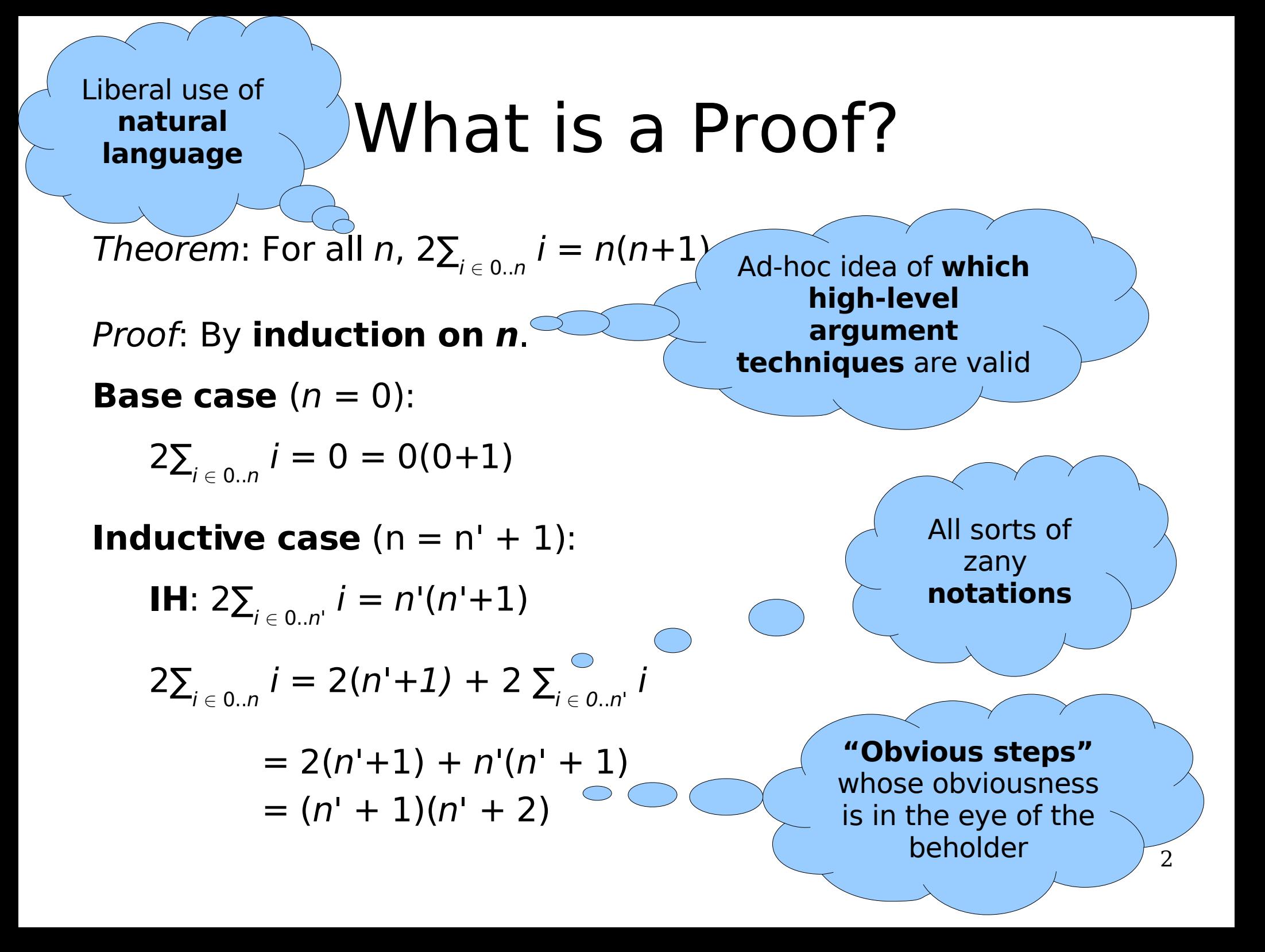

### Getting Warmer....

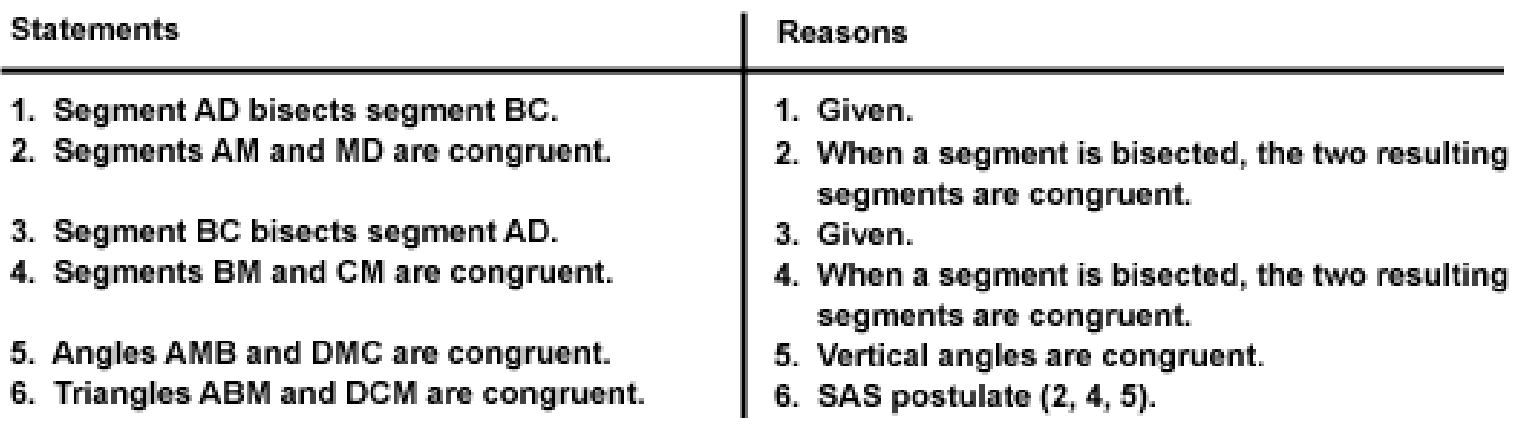

### Coq Version

```
 
induction n.
Fixpoint sum (n : nat) : nat :=
  match n with
    | 0 \Rightarrow 0| S n => S n + sum n
  end.
Theorem sum equals : forall n, 2 * sum n = n * (n + 1).
  trivial.
  defn sum.
  rewrite mult_plus_distr_l.
  rewrite IHn.
  ring_nat.
Qed.
```
#### Under the Hood....

```
sum equals =fun n : nat \Rightarrownat ind (fun n0 : nat => 2 * sum n0 = n0 * (n0 + 1))
  (refl equal (0 * (0 + 1)))(fun (n0 : nat) (IHn : 2 * sum n0 = n0 * (n0 + 1)) =>
   eq ind r (fun n1 : nat => n1 = S n0 * (S n0 + 1))
     (eq ind r (fun n1 : nat => 2 * S n0 + n1 = S n0 * (S n0 + 1))
        (eq_ind
           (interp_cs plus mult 1 0
              (Node_vm n0 (Empty_vm nat) (Empty_vm nat))
 (Cons_monom 2 Nil_var
                 (Cons_monom 3 (Cons_var End_idx Nil_var)
                    (Cons_varlist
                       (Cons_var End_idx (Cons_var End_idx Nil_var))
                       (Nil monom nat)))
           (fun n1 : nat => (1 + 1) * (1 + n0) + n0 * (n0 + 1) = n1)
           (sym_eq
              (spolynomial_simplify_ok nat plus mult 1 0 nateq
                 (Node vm n0 (Empty vm nat) (Empty vm nat)) NatTheory
                 (SPplus
                    (SPmult (SPplus (SPconst 1) (SPconst 1))
                       (SPplus (SPconst 1) (SPvar nat End_idx)))
                    (SPmult (SPvar nat End_idx)
                       (SPplus (SPvar nat End_idx) (SPconst 1))))))
           ((1 + n0) * (1 + n0 + 1))(spolynomial_simplify_ok nat plus mult 1 0 nateq
              (Node vm n0 (Empty vm nat) (Empty_vm nat)) NatTheory
              (SPmult (SPplus (SPconst 1) (SPvar nat End_idx))
                 (SPplus (SPplus (SPconst 1) (SPvar nat End_idx)) (SPconst 1)))))
        IHn) (mult plus distr l 2 (S n0) (sum n0))) n
```
## Propositional Logic  $p ::= \top | \bot | P | p \rightarrow p | p \land p | p \lor p | \neg p$

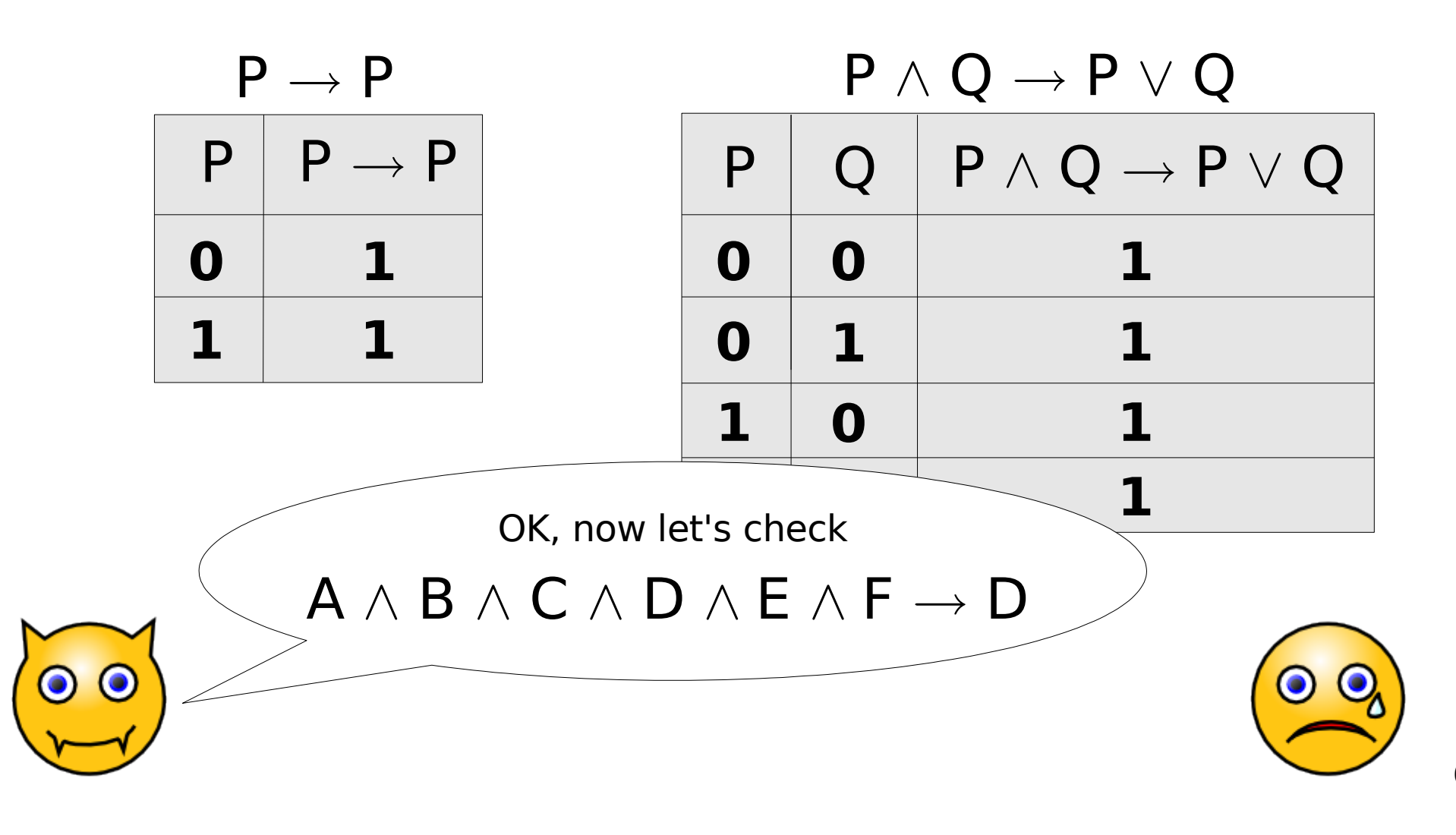

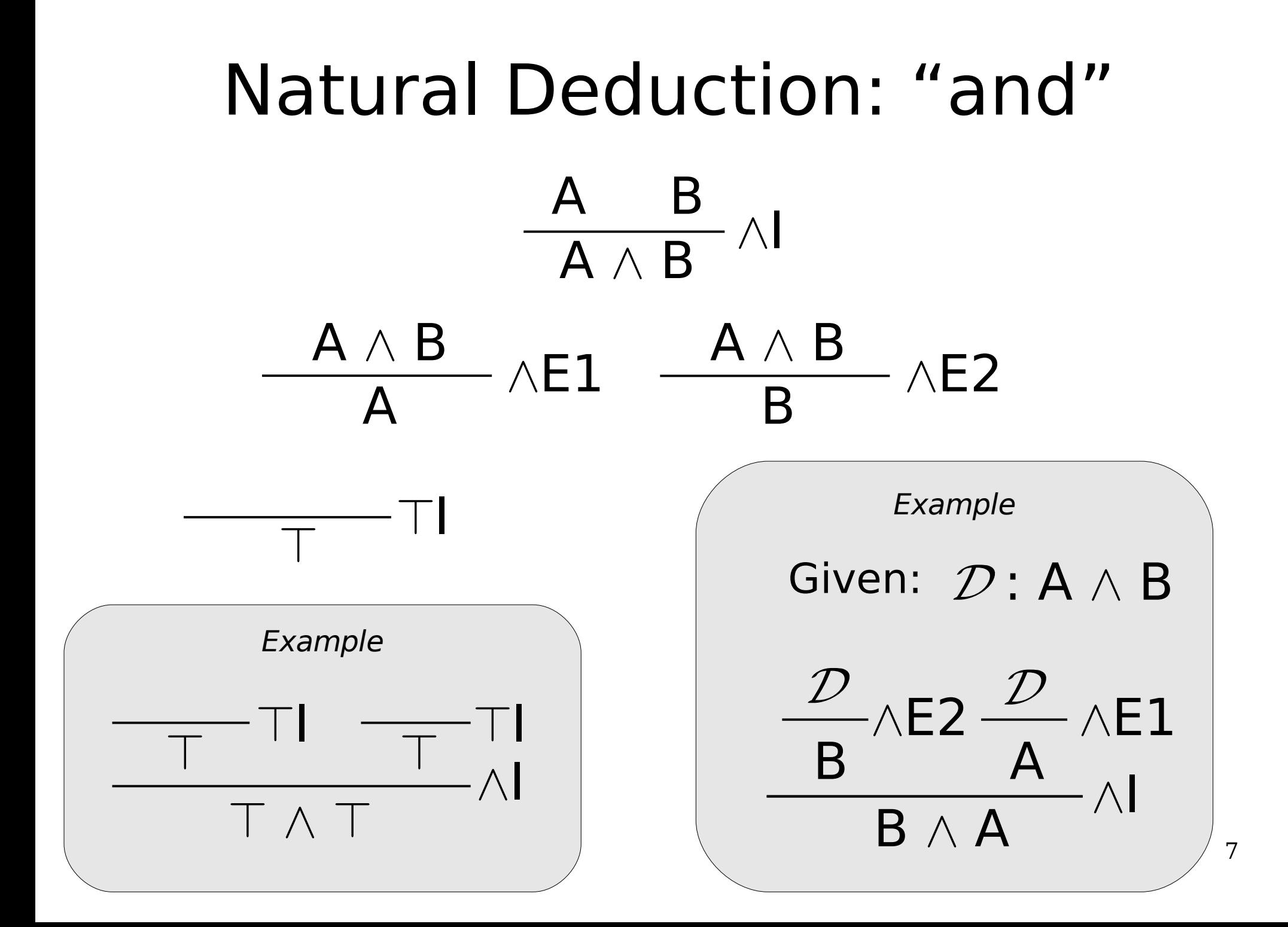

![](_page_7_Figure_0.jpeg)

![](_page_8_Figure_0.jpeg)

![](_page_9_Picture_0.jpeg)

#### And now in Coq...

 $(nated.v)$ 

First-Order Logic  
\n
$$
t ::= x | f(t, ..., t)
$$
\n
$$
p ::= \top | \bot | p \rightarrow p | p \land p | p \lor p | \neg p
$$
\n
$$
| P(t, ..., t) | t = t | \forall x, p | \exists x, p
$$
\n*Examples*

 $\forall x, P(x) \rightarrow \exists y, Q(x, y)$  $\forall x, f(x) = g(x) \rightarrow x = c \vee x = h(x, c)$ 

- **Bad news:** We're dealing with infinite universes, so there is no clear analogue of truth tables.
- **Good news:** We can extend natural deduction to work for first-order logic.

#### Natural Deduction: "forall"

![](_page_12_Picture_1.jpeg)

![](_page_12_Picture_2.jpeg)

#### Natural Deduction: "exists"

 $\frac{A\{x:=t\}}{\exists x, A}$ 

![](_page_13_Figure_2.jpeg)

#### Natural Deduction: "equals"

![](_page_14_Picture_1.jpeg)

# $t1 = t2$   $A = E$ <br>A{t1 := t2}

# Conclusion

- All code is on the web site.
- HW1 is posted
	- Propositional & first-order logic
	- Due before the start of next lecture
- Next lecture: Data structures